### Szkolenie MS-55283 Microsoft Office 365 Power User

Numer usługi 2024/08/01/142469/2247490

3 690,00 PLN brutto 3 000,00 PLN netto 175,71 PLN brutto/h 142,86 PLN netto/h

SOFTRONIC SPÓŁKA Z OGRANICZONĄ CIĄ

**#softronic** INTEGRATION & TRAINING

\*\*\*\*\*

ODPOWIEDZIALNOŚ — 良 Usługa szkoleniowa zdalna w czasie rzeczywistym 21 h 11.12.2024 do 13.12.2024

# Informacje podstawowe

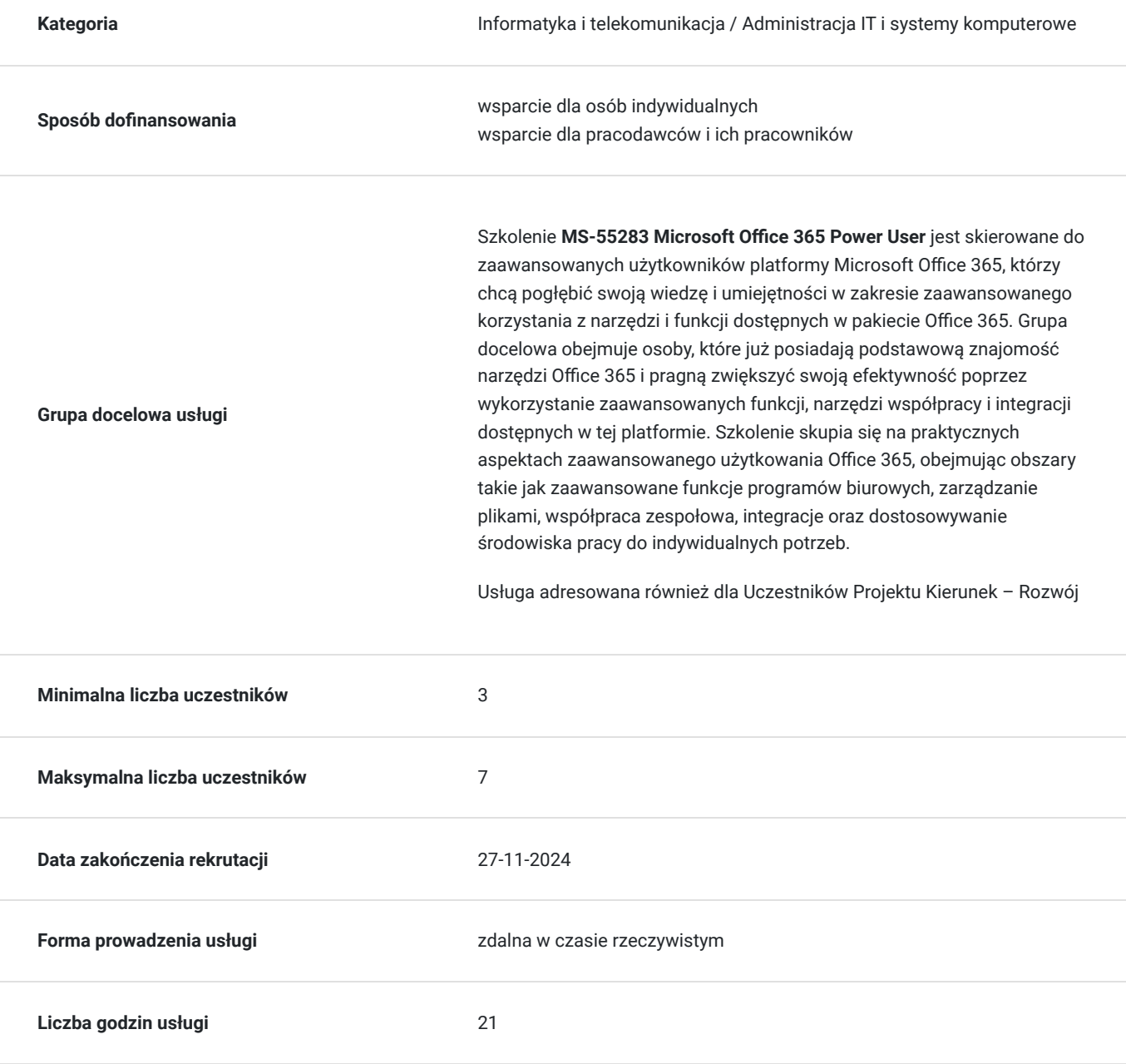

## Cel

## **Cel edukacyjny**

Szkolenie ma na celu umożliwienie zaawansowanym użytkownikom platformy Office 365 pogłębienie swoich umiejętności, skoncentrowanych na zaawansowanym korzystaniu z narzędzi i funkcji oferowanych przez pakiet Office 365. Uczestnicy zdobywają praktyczną wiedzę w obszarze zaawansowanego użytkowania programów biurowych, zarządzania plikami, współpracy zespołowej oraz dostosowywania środowiska pracy do indywidualnych potrzeb.

## **Efekty uczenia się oraz kryteria weryfikacji ich osiągnięcia i Metody walidacji**

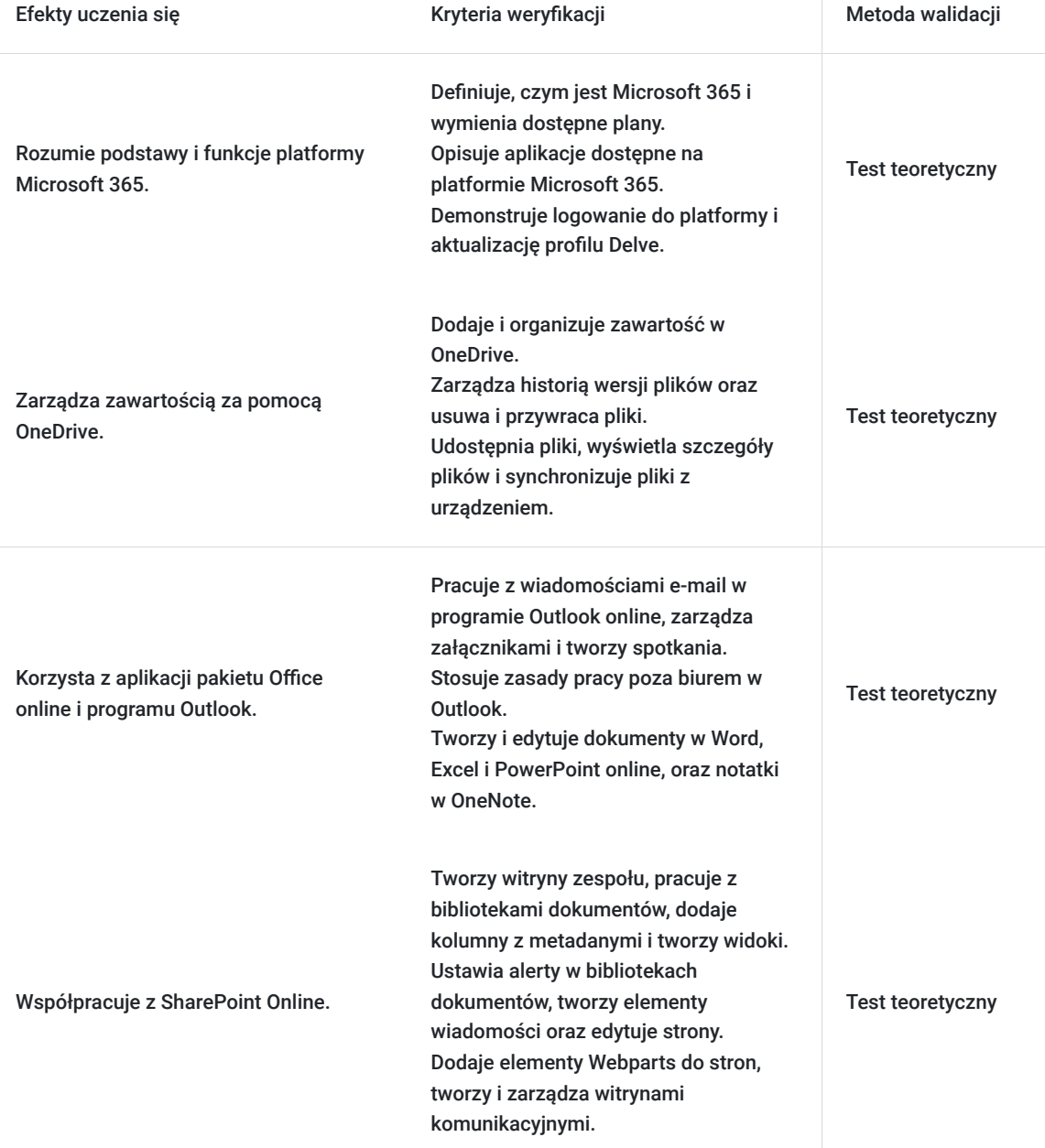

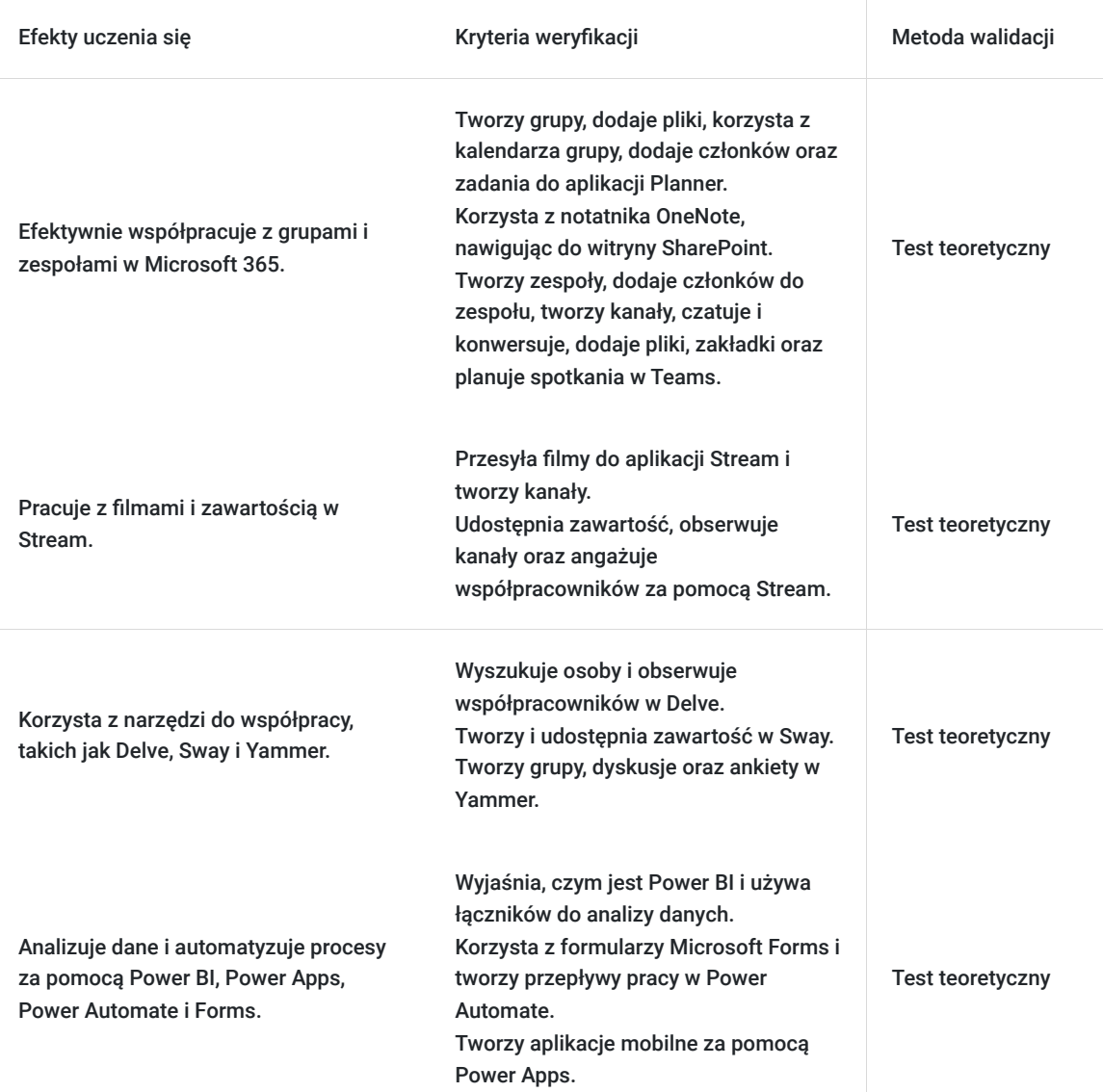

# Kwalifikacje

### **Kompetencje**

Usługa prowadzi do nabycia kompetencji.

#### **Warunki uznania kompetencji**

Pytanie 1. Czy dokument potwierdzający uzyskanie kompetencji zawiera opis efektów uczenia się?

Tak, Uczestnik szkolenia, poza certyfikatem, otrzymuje zaświadczenie o ukończeniu szkolenia z zawartym opisem efektów uczenia się.

Pytanie 2. Czy dokument potwierdza, że walidacja została przeprowadzona w oparciu o zdefiniowane w efektach uczenia się kryteria ich weryfikacji?

Tak

Pytanie 3. Czy dokument potwierdza zastosowanie rozwiązań zapewniających rozdzielenie procesów kształcenia i szkolenia od walidacji?

# Program

Szkolenie **MS-55283 Microsoft Office 365 Power User** skupia się na umożliwieniu zaawansowanym użytkownikom efektywnego korzystania z zaawansowanych funkcji i narzędzi dostępnych w pakiecie Office 365. Uczestnicy zdobywają praktyczne umiejętności w tworzeniu, formatowaniu, edycji dokumentów w programie Microsoft Word oraz wykorzystywaniu zaawansowanych funkcji do zwiększenia profesjonalizmu i efektywności pracy.

Szkolenie składa się z wykładu wzbogaconego o prezentację. W trakcie szkolenia każdy Uczestnik wykonuje indywidualne ćwiczenia laboratoria, dzięki czemu zyskuje praktyczne umiejętności. W trakcie szkolenia omawiane jest również studium przypadków, w którym Uczestnicy wspólnie wymieniają się doświadczeniami. Nad case-study czuwa autoryzowany Trener, który przekazuje informację na temat przydatnych narzędzi oraz najlepszych praktyk do rozwiązania omawianego zagadnienia.

Aby Uczestnik osiągnął zamierzony cel szkolenia niezbędne jest wykonanie przez niego zadanych laboratoriów. Pomocne będzie również ugruntowanie wiedzy i wykonywanie ćwiczeń po zakończonej usłudze.

Szkolenie trwa 24 godzin dydaktycznych, realizowane w ciągu 3 dni. W trakcie każdego dnia szkolenia przewidziane są dwie krótkie przerwy "kawowe" oraz przerwa lunchowa.

#### **Program szkolenia**:

#### **Wprowadzenie do platformy Microsoft 365**

Co to jest Microsoft 365?

Plany platformy Microsoft 365

Aplikacje na platformie Microsoft 365

Obsługa przeglądarki

Pierwsze kroki - logowanie do platformy Microsoft 365

Aktualizacja profilu Delve

#### **Zarządzanie zawartością za pomocą OneDrive**

Dodawanie i organizowanie zawartości

Historia wersji

Usuwanie i przywracanie plików

Udostępnianie plików

Szczegóły plików

Synchronizowanie plików z urządzeniem

#### **Praca z aplikacjami pakietu Office**

Praca z wiadomościami e-mail w programie Outlook online

Zarządzanie załącznikami

Tworzenie spotkań

Zasada pracy poza biurem

Word / Excel i PowerPoint online

Notatniki OneNote

#### **Współpraca z SharePoint Online**

Tworzenie witryn zespołu

Praca z bibliotekami dokumentów

Dodawanie kolumn z metadanymi

Praca z widokami

Jak ustawić alert w bibliotece dokumentów

Tworzenie elementów wiadomości

Witryny komunikacyjne

Edytowanie stron

Dodawanie elementów Webparts do stron

#### **Współpraca z grupami**

Tworzenie grup

Dodawanie plików

Korzystanie z kalendarza grupy

Dodawanie członków

Dodawanie zadań do aplikacji Planner

Korzystanie z notatnika OneNote

Nawigacja do witryny SharePoint

#### **Współpraca z zespołami**

Tworzenie zespołów

Dodawanie członków do zespołu

Dodawanie kanałów

Czat vs konwersacje

Dodawanie plików

Zakładki

Planowanie spotkań

#### **Praca z filmami przy użyciu Stream**

Przesyłanie filmów

Kanały w aplikacji Stream

Udostępnianie zawartości

Obserwowanie kanałów

#### **Angażowanie współpracowników za pomocą Delve, Sway i Yammer**

Wyszukiwanie osób w Delve

Obserwowanie współpracowników

Sposoby tworzenia przekazu

Udostępnianie Sway

Grupy Yammer

Dyskusje Yammer

Tworzenie ankiet w usłudze Yammer

#### **Praca z danymi przy użyciu Power BI, Power Apps, Power Automate i Forms**

Co to jest Power BI i jak wygląda

Korzystanie z łączników

Korzystanie z formularzy Microsoft Forms

Korzystanie z przepływu i dostępnych konektorów

Tworzenie aplikacji mobilnych za pomocą Power Apps

SOFTRONIC Sp. z o. o. zastrzega sobie prawo do zmiany terminu szkolenia lub jego odwołania w przypadku niezebrania się minimalnej liczby Uczestników tj. 3 osób.

## Harmonogram

Liczba przedmiotów/zajęć: 0

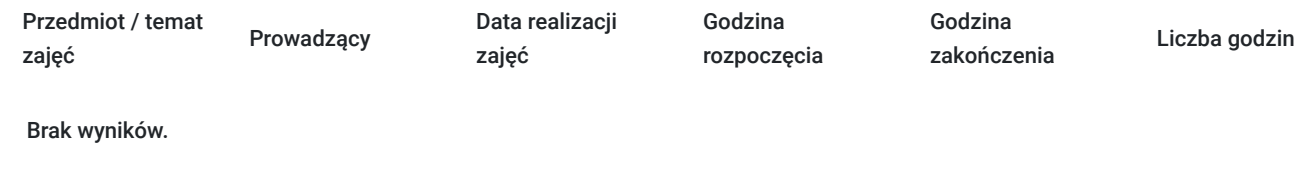

# Cennik

### **Cennik**

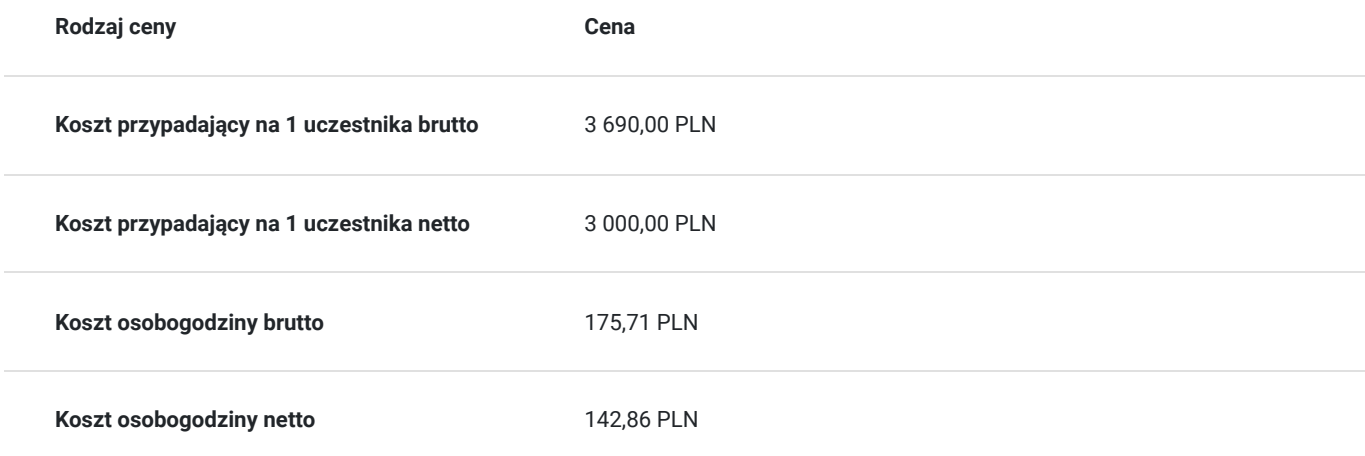

## Prowadzący

Liczba prowadzących: 0

Brak wyników.

# Informacje dodatkowe

## **Informacje o materiałach dla uczestników usługi**

Każdemu Uczestnikowi zostaną przekazane autoryzowane materiały szkoleniowe, które są dostępne na koncie Uczestnika na dedykowanym portalu. Uczestnik uzyskuje również dostęp do środowiska laboratoryjnego. Poza dostępami przekazywanymi Uczestnikowi, w trakcie szkolenia, Trener przedstawia i omawia autoryzowaną prezentację.

## **Informacje dodatkowe**

Istnieje możliwość zastosowania zwolnienia z podatku VAT dla szkoleń mających charakter kształcenia zawodowego lub służących przekwalifikowaniu zawodowemu pracowników, których poziom dofinansowania ze środków publicznych wynosi co najmniej 70% (na podstawie § 3 ust. 1 pkt 14 Rozporządzenia Ministra Finansów z dnia 20 grudnia 2013 r. zmieniające rozporządzenie w sprawie zwolnień od podatku od towarów i usług oraz warunków stosowania tych zwolnień (Dz. U. z 2013 r. poz. 1722 ze zm.)

Zawarto umowę z WUP w Toruniu w ramach Projektu Kierunek – Rozwój;

kompetencja związana z cyfrową transformacją;

## Warunki techniczne

Szkolenie realizowane jest w formule distance learning - szkolenie **on-line w czasie rzeczywistym**, w którym możesz wziąć udział z każdego miejsca na świecie.

Szkolenie obywa się za pośrednictwem platformy **Microsoft Teams**, która umożliwia transmisję dwukierunkową, dzięki czemu Uczestnik może zadawać pytania i aktywnie uczestniczyć w dyskusji. Uczestnik, ktory potwierdzi swój udziałw szkoleniu, przed rozpoczęciem szkolenia, drogą mailową, otrzyma link do spotkania wraz z hasłami dostępu.

#### **Wymagania sprzętowe:**

- komputer z dostępem do internetu o minimalnej przepustowości 20Mb/s.
- wbudowane lub peryferyjne urządzenia do obsługi audio słuchawki/glosniki oraz mikrofon.
- zainstalowana przeglądarka internetowa Microsoft Edge/ Internet Explorer 10+ / **Google Chrome** 39+ (sugerowana) / Safari 7+

- aplikacja MS Teams może zostać zainstalowana na komputerze lub można z niej korzystać za pośrednictwem przeglądarki internetowej

## Kontakt

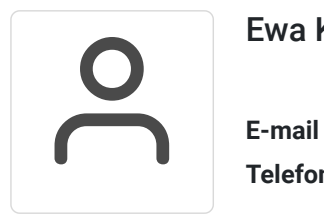

### Ewa Kasprzak

**E-mail** ewa.kasprzak@softronic.pl **Telefon** (+48) 618 658 840